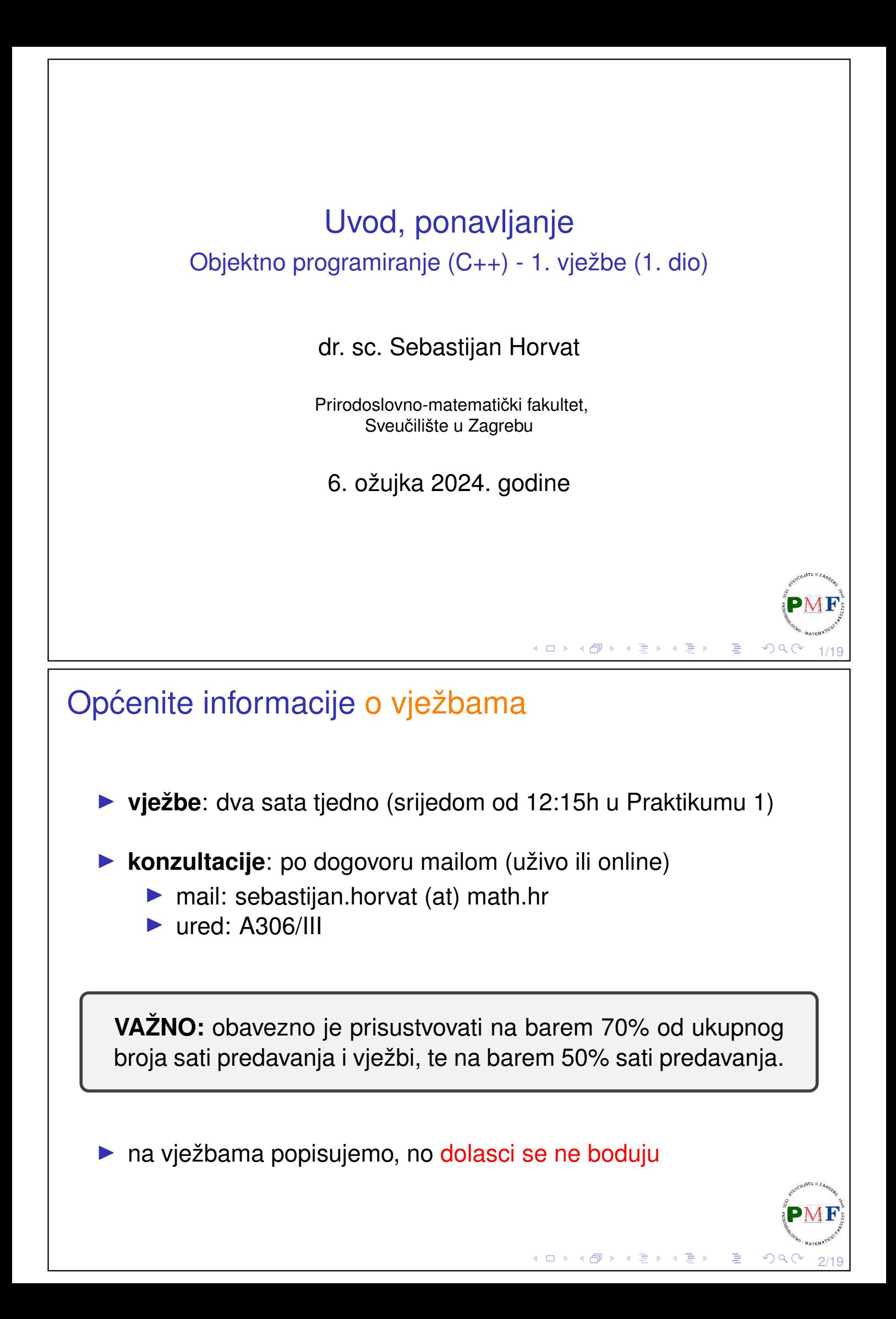

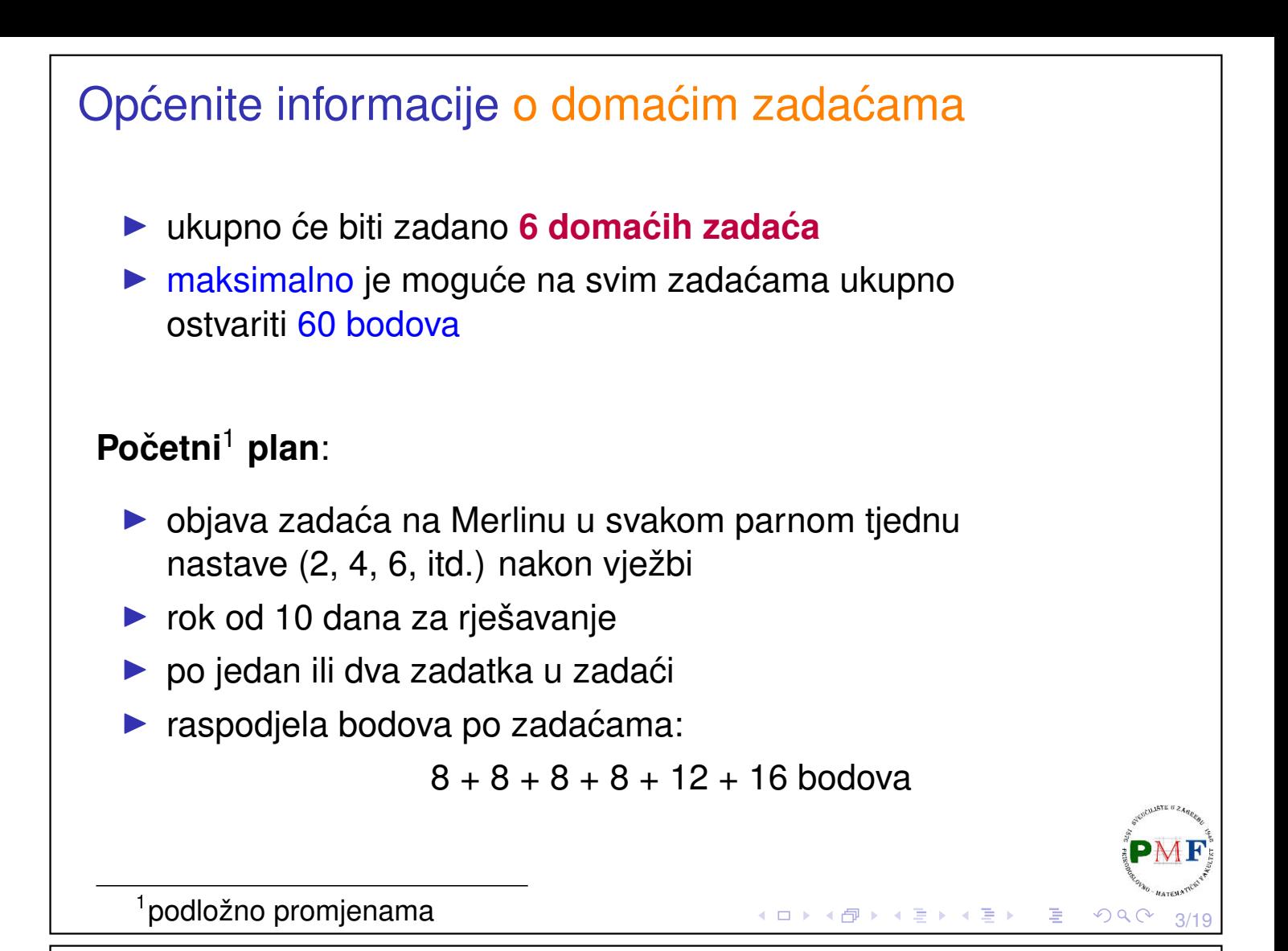

### Važne napomene o domaćim zadaćama

- ▶ predaja zadaće moguća samo preko Merlina unutar roka
- ▶ nadoknada jedne domaće zadaće (u zadnjem tjednu nastave) moguća samo uz liječničku dokumentaciju
- $\triangleright \Rightarrow$  ne čekajte zadnji dan nestanak električne energije, zaboravljanje na rok, razne nepredviđene situacije neće biti **opravdanje za nepredaju zadace! ´**
- ▶ sankcioniranje prepisivanja (na obje strane) s −20 bodova

Preduvjet za izlazak na ispit: predati barem 4 zadaće i na svakoj od te 4 zadaće ostvariti barem 20% bodova.

4/19

目

∢ ロ ▶ ∢ 伊 ▶ ∢ 唐 ▶ ∢ 唐 ▶ │

<span id="page-2-0"></span>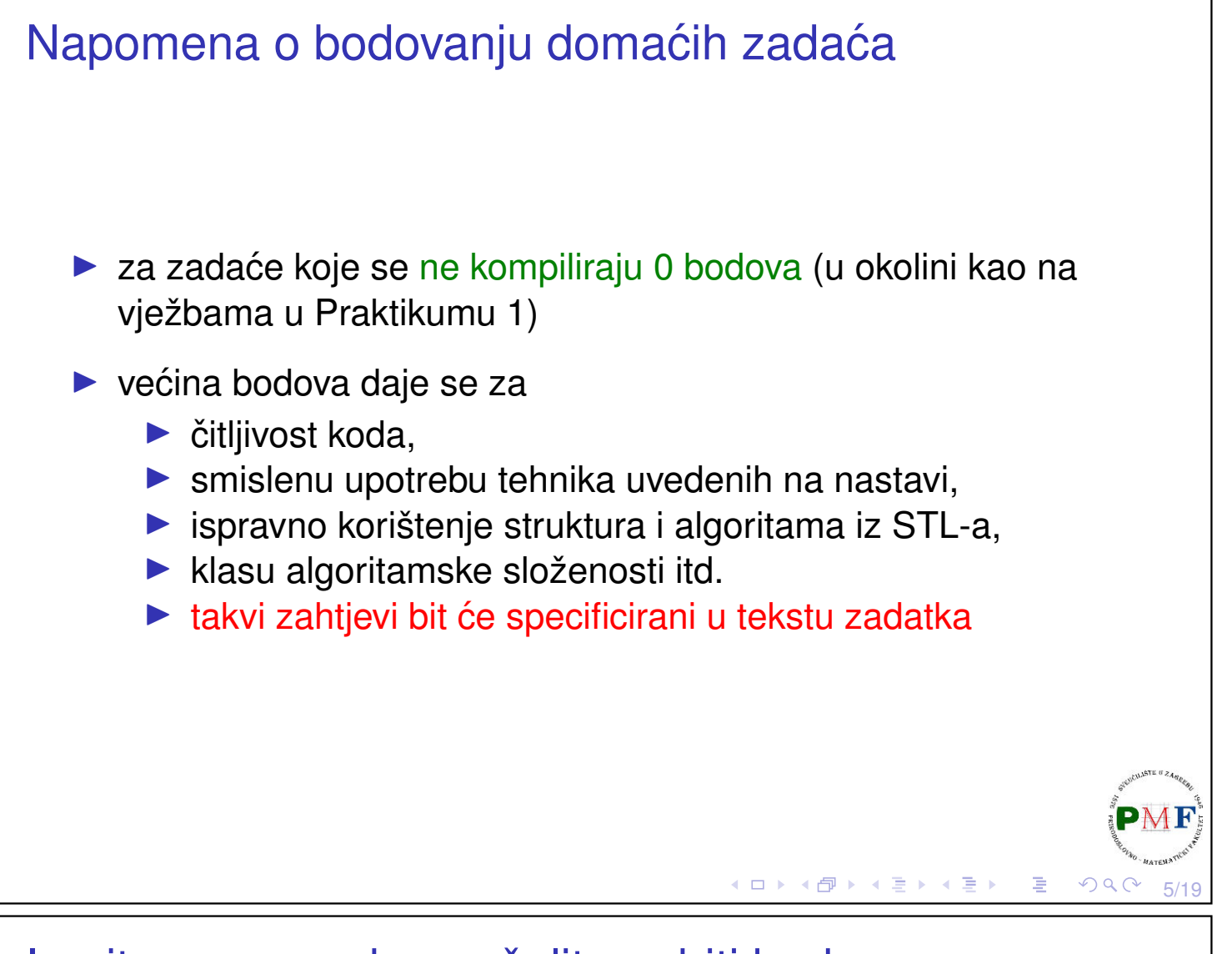

# <span id="page-2-1"></span>Imajte na umu ako ne želite gubiti bodove:

Tekst preuzet sa stranice s uputama za laboratorijske vježbe iz kolegija *Operacijski sustavi*<sup>2</sup> :

*Izvorne tekstove programa pisati prema uobicajenim pravi- ˇ lima. Posebice paziti na strukturu koda, 'uvlacenje', raz- ˇ make te lomljenje preduge linije. Primjer stila pisanja koda u C-u prikazan je u [https://www.kernel.org/doc/](https://www.kernel.org/doc/Documentation/process/coding-style.rst) [Documentation/process/coding-style.rst](https://www.kernel.org/doc/Documentation/process/coding-style.rst). Jedan od razloga lošeg izgleda koda jest što studenti miješaju korištenje tabulatora i razmaka za ostvarenje uvlaka. Takav program u drugim okolinama (npr. koje koriste druge dimenzije za tabulator) izgleda necitljivo. KONZISTENTNO koristiti ILI ˇ* samo tabulatore (preporučeno) ILI samo razmake za uvlake.

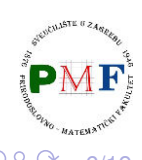

# <span id="page-3-0"></span>Kod za "nagradne" bodove

(tj. za bodove s negativnim predznakom ;)

```
#include <iostream>
int main(){
std::cout<<"Unesite dva broja: "
<< std::endl; int v1=0,v2=0;
std::cin>>v1>>v2;
std::cout<<"Zbroj brojeva "<<v1<<" i "<<v2
<<" je "<<v1+v2<<std::endl;return 0;}
```
Ne morate proučavati pravila s linka na prethodnom slajdu dovolino je uočiti da primieri iz prezentacija nisu napisani poput koda s ovog slajda!

# Napomena: Gradivo kolegija Računarski praktikum 1

- ▶ predmet prethodnik za ovaj kolegij je **Računarski praktikum 1** ([web.math.pmf.unizg.hr/nastava/rp1](https://web.math.pmf.unizg.hr/nastava/rp1/))
- ▶ nećemo ponavljati svo gradivo tog kolegija
- ▶ tako se na nekim slajdovima nalazi sljedeća oznaka:

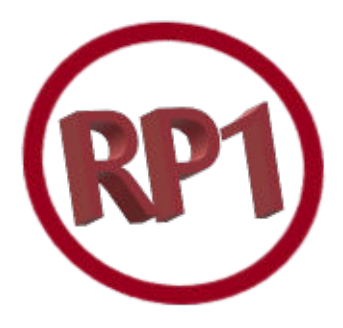

▶ dio gradiva uz koje se nalazi ta oznaka preskočit ćemo jer se to gradivo može naci na ´ [slajdovima vježbi](https://web.math.pmf.unizg.hr/nastava/rp1/slideovi.php) kolegija *Racunarski ˇ praktikum 1*

隱

7/19

◀ 伊 ▶ ◀ 唐 ▶ ◀ 唐 ▶

к□ ▶ к@ ▶ к 营 ▶ к ≣ ▶ .

Iz predgovora (*preface*) knjige *C++ Primer* (2012) Stanley B. Lippman, Josée Lajoie, Barbara E. Moo: *C++ Primer*, Fifth Edition, Addison Wesley Professional, 2012.

▶ ...o C++ programskom jeziku i standardu C++11: *It's focus, and that of its programming community, has widened from looking mostly at machine efficiency to devoting more attention to programmer efficiency.*

▶ ...o pristupu (učenje o spremnicima, bibliotekama itd. prije klasa): *By using the abstract facilities defined by the library, you will become more comfortable with using high-level programming techniques. The library facilities are themselves abstract data types that are usually written in C++. The library can be defined using the same class-construction features that are available to any C++ programmer. Our experience in teaching C++ is that by first using well-designed abstract types, readers find it easier to understand how to build their own types.*

9/19

 $\mathcal{O}\subseteq\mathcal{O}$ 

◀ ㅁ ▶ ◀ @ ▶ ◀ 듣 ▶ ◀ 듣 ▶ │ 듣

◀ ㅁ ▶ ◀ @ ▶ ◀ 로 ▶ ◀ 로 ▶ │ 로

10/19

 $PQQ$ 

# Podsjetnik: Kompajliranje i pokretanje

**Zadatak 0.** Kompajlirajte i pokrenite sljedeći program (program učita dva cijela broja i ispiše njihov zbroj).

```
#include <iostream>
int main() {
 std::cout << "Unesite dva broja: " << std::endl;
 int v1 = 0, v2 = 0;
 std::cin >> v1 >> v2;
 std::cout << "Zbroj brojeva " << v1 << " i " << v2
            << " je " << v1 + v2 << std::endl;
 return 0;
}
```
#### Podsjetnik: Kompajliranje i pokretanje #include <iostream> int main(){ std::cout << "Unesite dva broja: " << std::endl; int  $v1 = 0$ ,  $v2 = 0$ ;  $std::cin \gg v1 \gg v2;$ std::cout << "Zbroj brojeva " << v1 << " i " << v2  $\lt\lt$  " je "  $\lt\lt$  v1 + v2  $\lt\lt$  std::endl; return 0:

Spremljeno kao prvi.cpp (na gornjoj slici korišten je *Atom*). Nakon pozicioniranja u terminalu u mapu sa spremljenom datotekom:

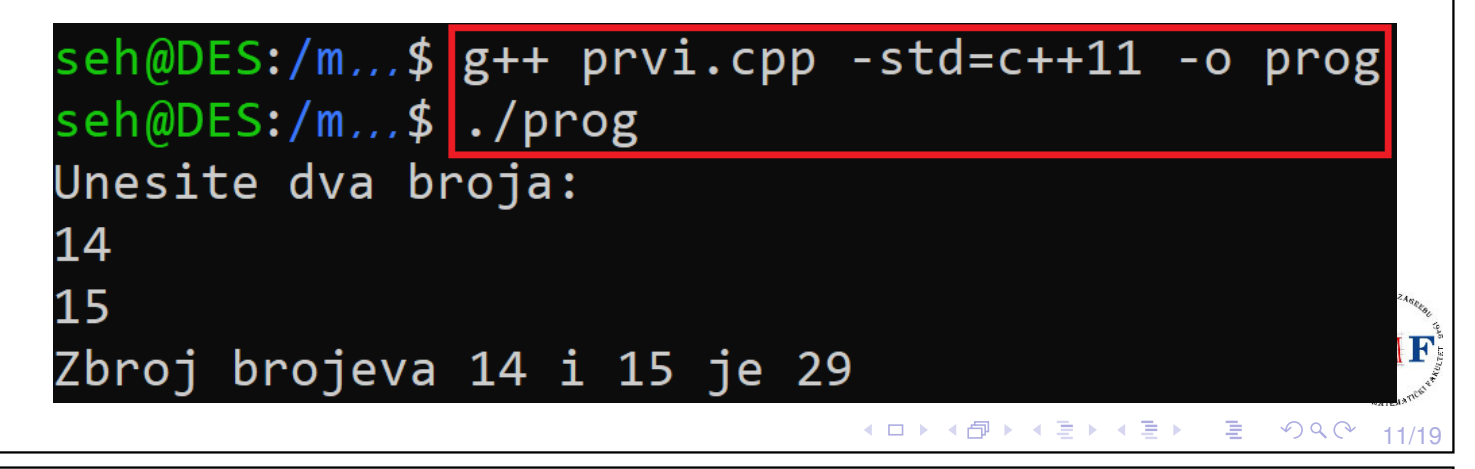

Kompajliranje i pokretanje na vlastitom računalu Ako na računalu imate instaliran:

- ▶ Linux može se koristiti isti uređivač teksta i kompajlirati programe iz komandne linije kao u praktikumu,
- ▶ Windows postizanje okruženja poput praktikumskog:
	- ▶ *Windows Subsystem for Linux* link s uputama: [web.math.pmf.unizg.hr/nastava/rp1/wsl.php](https://web.math.pmf.unizg.hr/nastava/rp1/wsl.php)
	- ▶ *virtualni stroj* s GNU/Linuxom link s uputama: [web.math.pmf.unizg.hr/nastava/rp1/virtualbox.php](https://web.math.pmf.unizg.hr/nastava/rp1/virtualbox.php)

U prezentacijama se koristi *Windows Subsystem for Linux* i *g++* verzija 7.5.0.

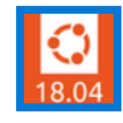

Ubuntu 18.04.5 on Windows

Aplikacija

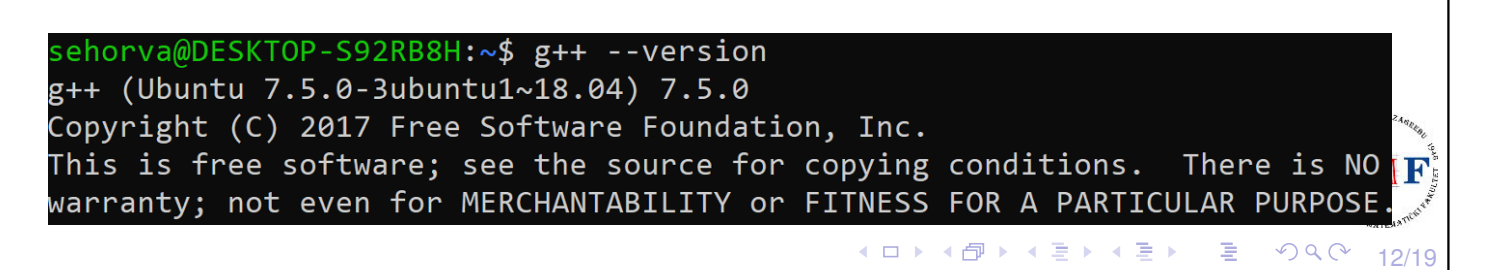

```
Ulaz/izlaz (IO)
 #include <iostream>
 int main() {
   std::cout << "Unesite dva broja: " << std::endl;
   int v1 = 0, v2 = 0;
   std::\sin \gg \text{v1} \gg \text{v2};std::cout << "Zbroj brojeva " << v1 << " i " << v2
                 \ll " je " \ll v1 + v2 \ll std::endl;
   return 0;
 }
  ▶ standardna (nema .h!) biblioteka iostream omogućuje rad s IO
  ▶ dva tipa: istream (objekt cin) i ostream (objekti cout, cerr,
     clog)
  ▶ output operator \langle \cdot | slično >> za input)
       ▶ lijevi operand tipa ostream (cout) i desni vrijednost (string literal)
       ▶ rezultat lijevi operand (tipa ostream) \Rightarrow možemo ulančavati «
  ▶ ispis posebne vrijednosti endl (tzv. manipulator)
       ▶ završava trenutnu liniju i prazni spremnik (buffer) - važno kod
          debuggiranja
                                            ◆ ロ ▶ ◆ 御 ▶ ◆ 君 ▶ → 君 ▶ │ 君
                                                                  \mathcal{P} \curvearrowright \curvearrowright
```
13/19

14/19

 $\mathcal{P}(\mathcal{A}) \subset \mathcal{P}(\mathcal{A})$ 

◆ロト→個ト→君ト→君ト→君。

### Prefiks std::

```
#include <iostream>
int main() {
  std::cout << "Unesite dva broja: " << std::endl;
  int v1 = 0, v2 = 0;
  \textsf{std}::\textsf{cin} \gg \text{v1} \gg \text{v2};std:: cout << "Zbroj brojeva " << v1 << " i " << v2
              \ll " je " \ll v1 + v2 \ll std:: endl;
 return 0;
}
```
- $\triangleright$  kaže da su imena cout, cin i endl definirana u imeničkom prostoru (*namespace*) std (koristimo operator dosega ::)
- ▶ izbjegavamo slučajne kolizije između imena koja definiramo i upotrebe imena iz biblioteka
- ▶ jednostavnije pisanje uz **using** deklaraciju

## Using deklaracija

▶ uz npr. **using std::cin;** pisali bi samo cin umjesto std::cin - za sva imena nekog imeničkog prostora (npr. std):

```
#include <iostream>
using namespace std;
int main() {
 cout << "Unesite dva broja: " << std::endl;
 int v1 = 0, v2 = 0;
 cin \gg v1 \gg v2;
 cout << "Zbroj brojeva " << v1 << " i " << v2
       \ll " je " \ll v1 + v2 \ll std::endl;
 return 0;
}
```
Sitnim slovima: Uočite da operandi u izrazu prije return 0; nisu istog tipa - to nije problem jer biblioteka definira verzije  $\langle \cdot | \cdot \rangle$  operatora za različite tipove operanada.  $\mathbf{r}$ 

# Pitanje: Što radi sljedeći kod?

```
#include <iostream>
using namespace std;
int main() {
   int zbr = 0, br = 0;
   while (cin >> br)
      zbr += br;
   return 0;
}
```
▶ input operator vraća lijevi operand (std::cin)

◆ ロ ▶ ◆ 御 ▶ ◆ 君 ▶ → 君 ▶ │ 君

15/19

 $\mathcal{P} \curvearrowright \curvearrowright$ 

- ▶ provjerava se je li ispravan (da nije došlo do greške)
- **cout << zbr << endl;** ⇒ while petlja se prekida ako neispravan unos ili došli do *end-of-file*

```
Napomena: end-of-file se s tipkovnice unosi kao Ctrl + Z (i Enter
za Windowse) ili \boxed{\text{Ctrl}} + \boxed{\text{D}} (najčešće za ne-Windowse)
```
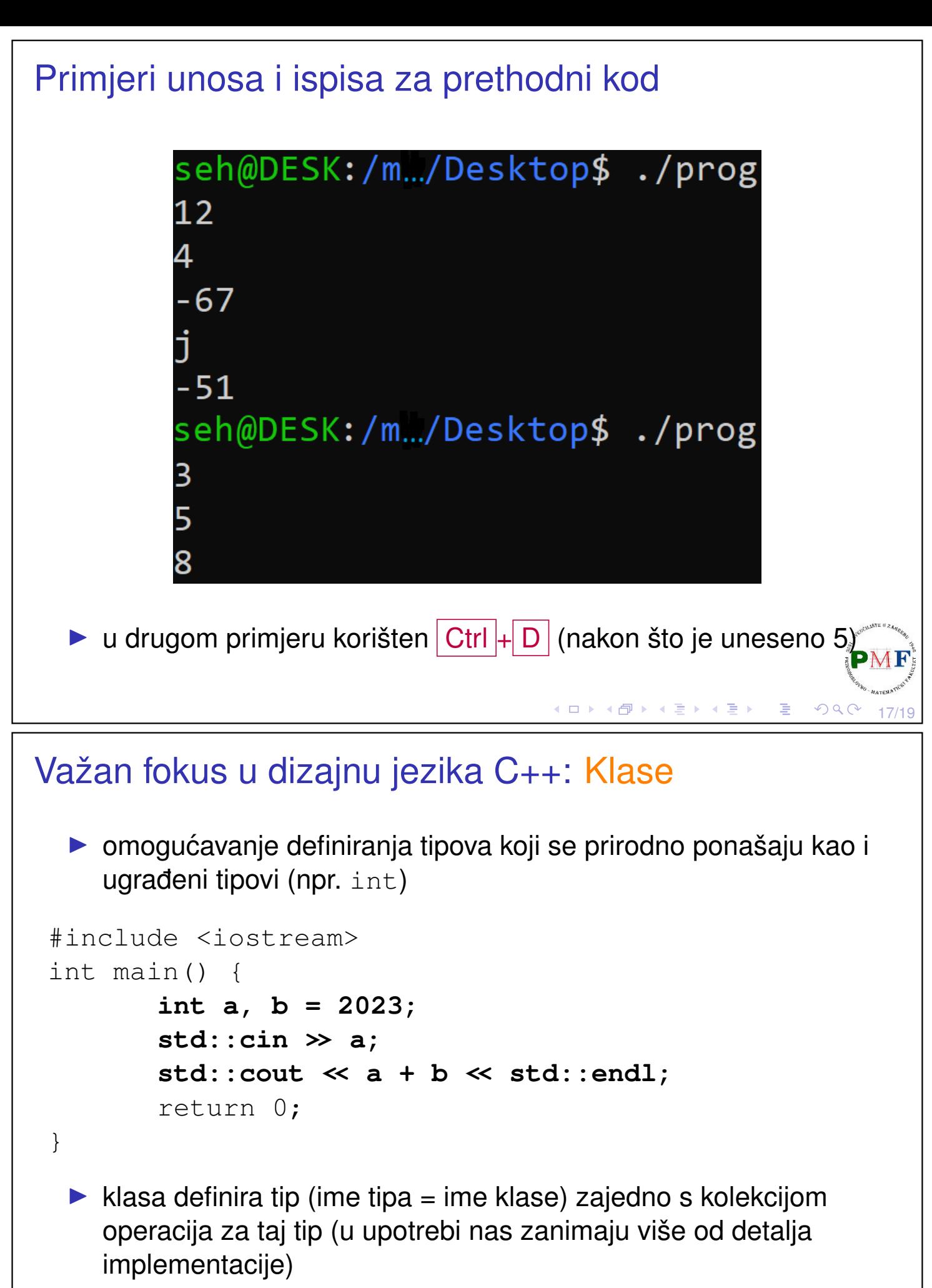

▶ za korištenje klase treba nam: kako se zove, gdje je definirana, koje operacije podržava

4ロト ∢団ト ∢ 言 ▶ ∢ 言 ▶ │ 言

18/19

 $OQ$ 

#### Primjer 1. (Podaci o prodaji zadane knjige) #include <iostream> **#include "Knjiga.h"** //nije standardna pa " " int main() { **Knjiga zadana;** //Knjiga def. u Knjiga.h if(**std::cin >> zadana**) { **Knjiga trenutna;** while(std::cin >> trenutna) if( $|\textbf{t}$ **renutna.isbn()**  $| == |$ **zadana.isbn()** zadana += trenutna; //tip=>značenje += **std::cout << zadana << std::endl;** } return 0; } ▶ funkcije članice (metode) - dio klase (operator . daje funkciju) ▶ autor klase određuje sve operacije koje se mogu koristiti na objektima tipa te klase◆ロト→伊ト→著ト→著ト→著  $\mathcal{P} \curvearrowright \curvearrowright \curvearrowright$  $19/1$